# Data Selection & Delivery for Analysis: ServiceX & FuncADL

### **Mason Proffitt**

October 26, 2020 IRIS-HEP Blueprint Workshop: Future Analysis Systems and Facilities

#### **Introduction**

- Functional Analysis Description Language (FuncADL):
	- [LINQ-](https://docs.microsoft.com/en-us/dotnet/csharp/programming-guide/concepts/linq/)like query language for constructing selections of data
	- Includes operators like Select() and Where()
	- Queries are written via func adl Python classes
- ServiceX
	- Service that efficiently delivers filtered/transformed data to an analysis user
	- Generally will run on a cluster, but can be run locally

### Repositories and modules

- FuncADL frontend (for building a query)
	- o func adl servicex
	- [func\\_adl](https://github.com/iris-hep/func_adl)
- [qastle](https://github.com/iris-hep/qastle) (Query AST Language Expressions)
	- Plaintext language for communication between FuncADL and ServiceX
- ServiceX frontend (servicex Python module)
- [ServiceX](https://github.com/ssl-hep/ServiceX)
- FuncADL backends (actually apply query filters/transformations to data)
	- o func adl xAOD
	- [func\\_adl\\_uproot](https://github.com/iris-hep/func_adl_uproot)

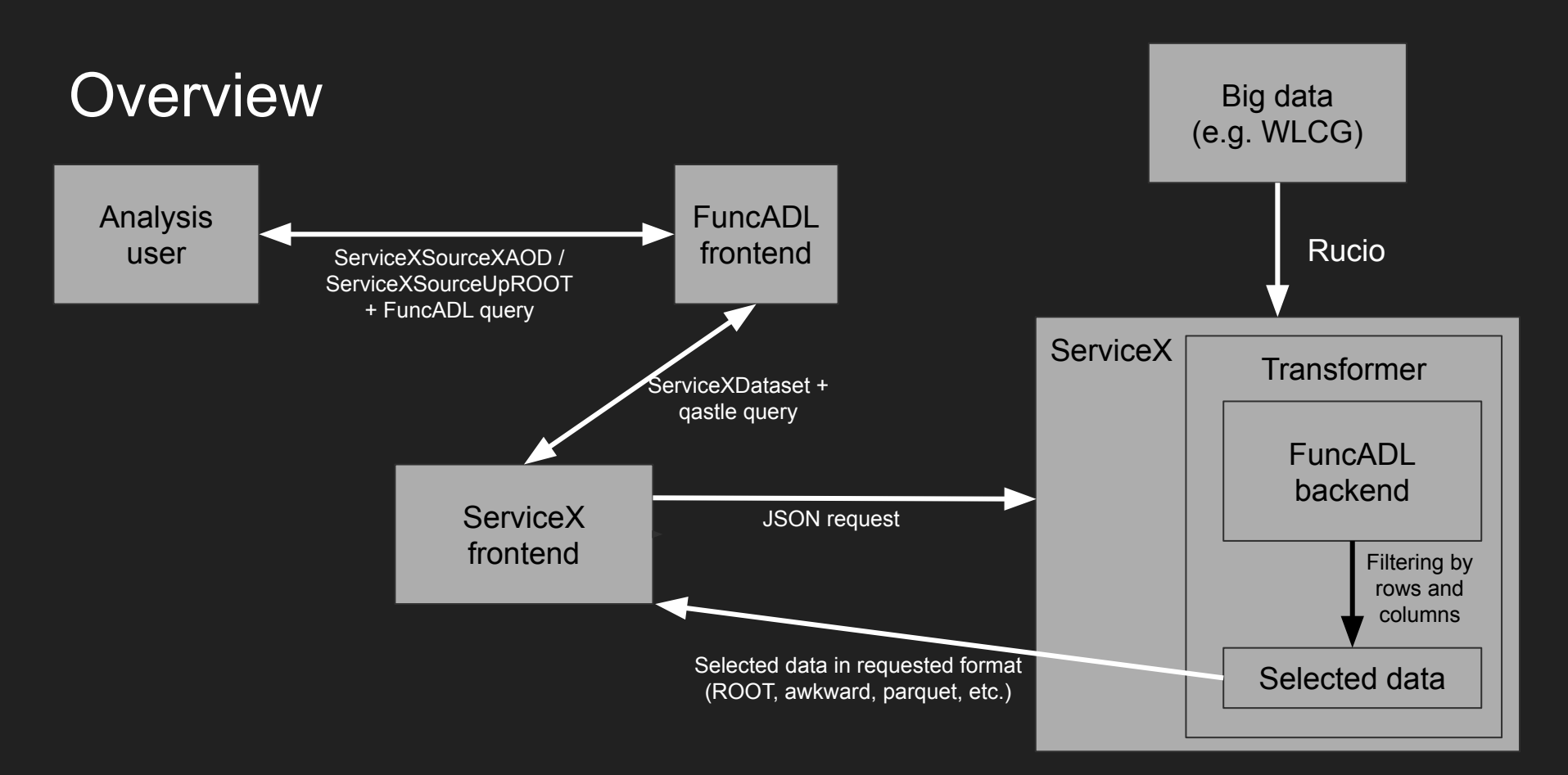

# Overview (query pathway)

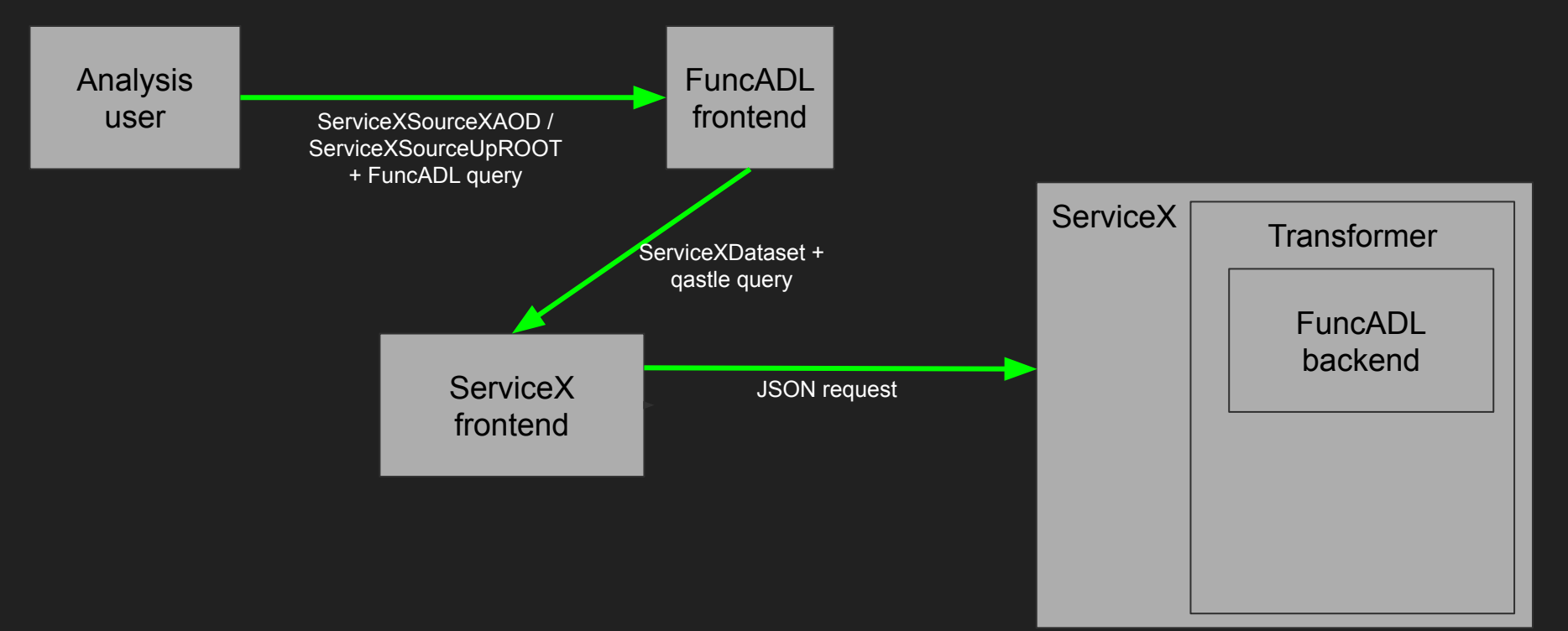

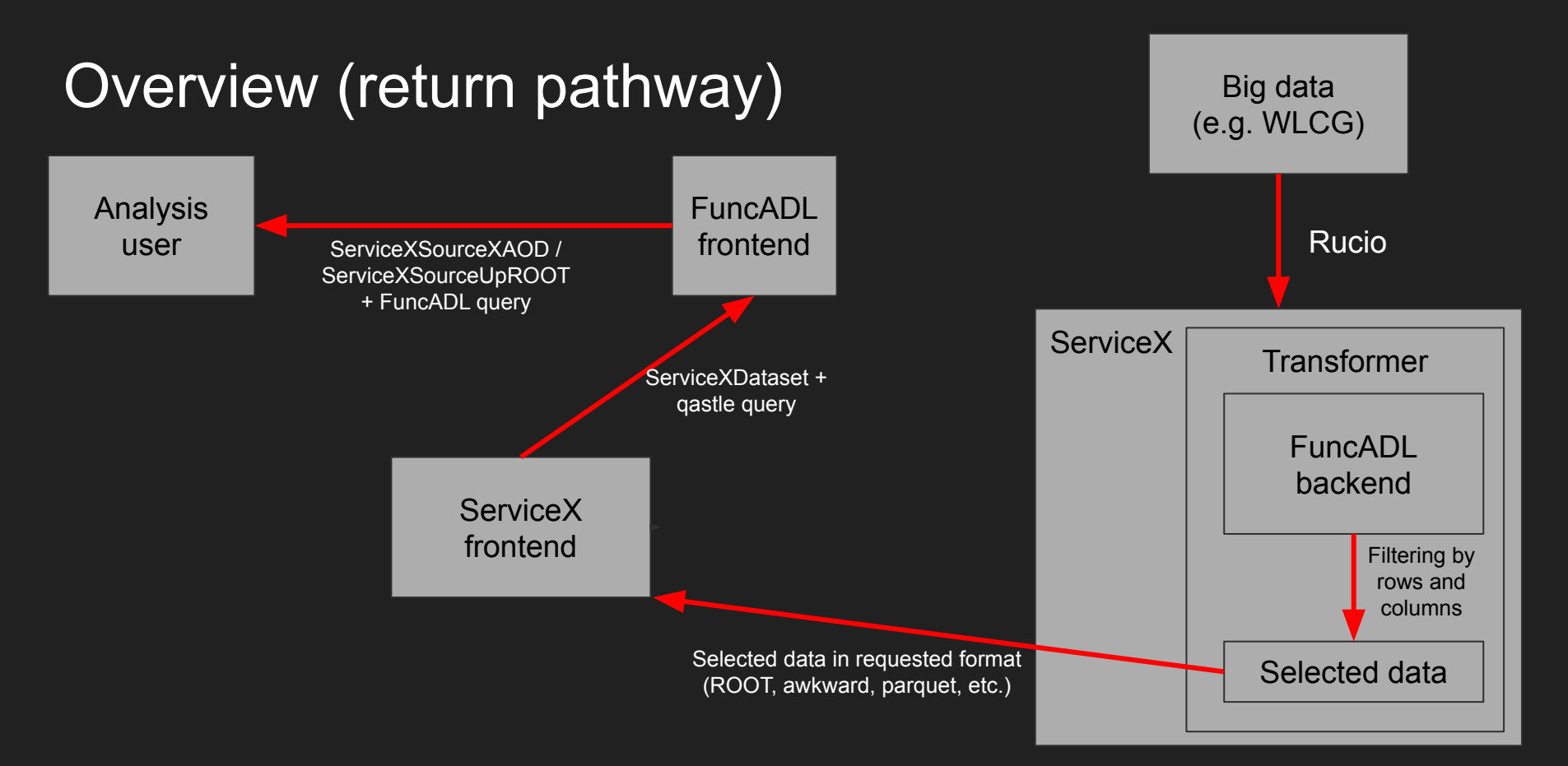

#### Current status

- ServiceX: version 1.0.0-rc.3 (October 8)
	- rc3 brings Globus authentication, website frontend for signing up and API tokens, better documentation, and more
- ServiceX frontend (servicex Python module): version 2.1 (October 21)
- func adl servicex (FuncADL frontend): version 1.0 (October 21)
- One thing I'm not exactly sure about: timeline for ServiceX rc4, v1.0, etc.
	- I'll have to defer to those working more closely in ServiceX (Ben, Gordon?)

### **Documentation**

- Read the Docs page:
	- o <https://servicex.readthedocs.io/en/latest/>
- Next few slides follow the updated Getting Started guide from:
	- <https://github.com/ssl-hep/ServiceX/pull/211>

### Getting started

- Create account on website for appropriate backend
- Get account approved by admin
- Get API key

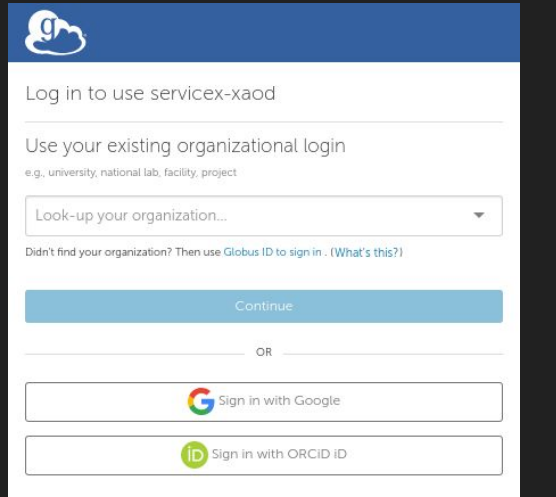

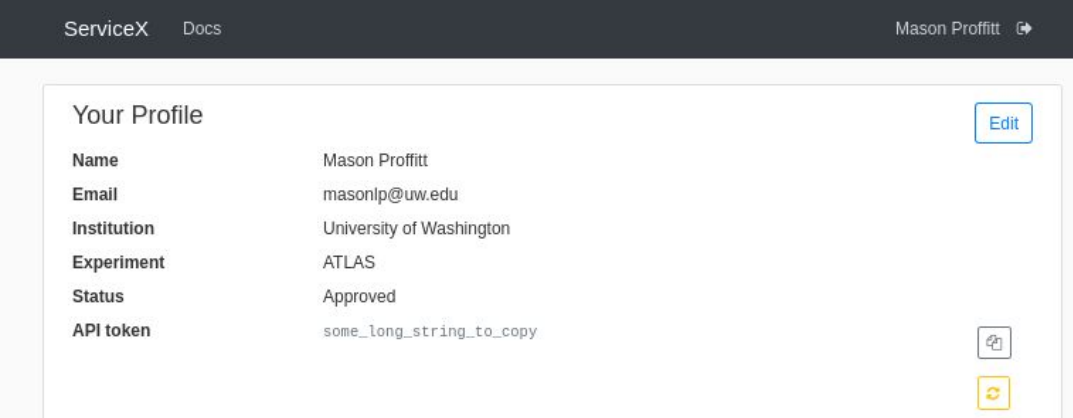

9

### Getting started

• Create or download . servicex config file:

api endpoints:

- endpoint: https://xaod.servicex.ssl-hep.org/

token: some long string to copy

type: xaod

### xAOD example

```
In [1]: import servicex as sx
        from func adl servicex import ServiceXSourceXAOD
In [*]: %time
        dataset name = "mc15 13TeV:mc15 13TeV.361106.PowhegPythia8EvtGen AZNLOCTEQ6L1 Zee.merge.DAOD STDM3.e3601 s2576 s213
        sx dataset = sx. ServiceXDataset(dataset name, "xaod")
        src = ServiceXSourceXAOD(sx dataset)df = src \setminus.SelectMany('lambda e: e.Jets("AntiKt4EMTopoJets")') \
            .Select('lambda j: j.pt()/1000.0') \
            .AsPandasDF('JetPt') \
            value()print(df)
```
#### uproot example

In  $[1]$ : import pandas as pd import servicex as sx from func adl servicex import ServiceXSourceUpROOT

#### In  $[2]$ : %time

```
dataset name = "data15 13TeV:data15 13TeV.00282784.physics Main.deriv.DAOD PHYSLITE.r9264 p3083 p4165 tid21568807 0(
sx dataset = sx. ServiceXDataset(dataset name, "uproot")
src = ServiceXSourceUpROOT(sx dataset, "CollectionTree")data = src.Select("lambda e: \overline{\{}'JetPT': e['AnalysisJetsAuxDyn.pt']}") \
    .AsParquetFiles('junk.parquet') \
    value()df = pd.read parent(data[0])
```
#### $print(df)$

#### JetPT

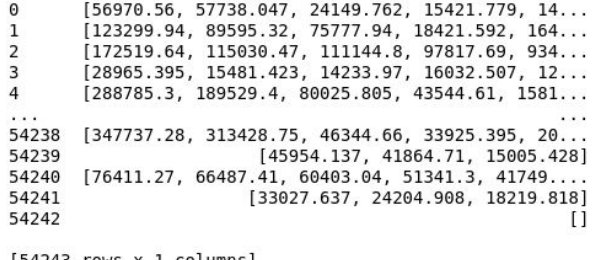

 $[54243$  rows x 1 columns] CPU times: user 1.6 s, sys: 904 ms, total: 2.5 s Wall time: 3min 5s

#### TCut example

- Non-FuncADL frontends can also plug into ServiceX
	- Can use anything that can translate to qastle (a standardized plaintext format for specifying a query)
	- For example: tout to qastle

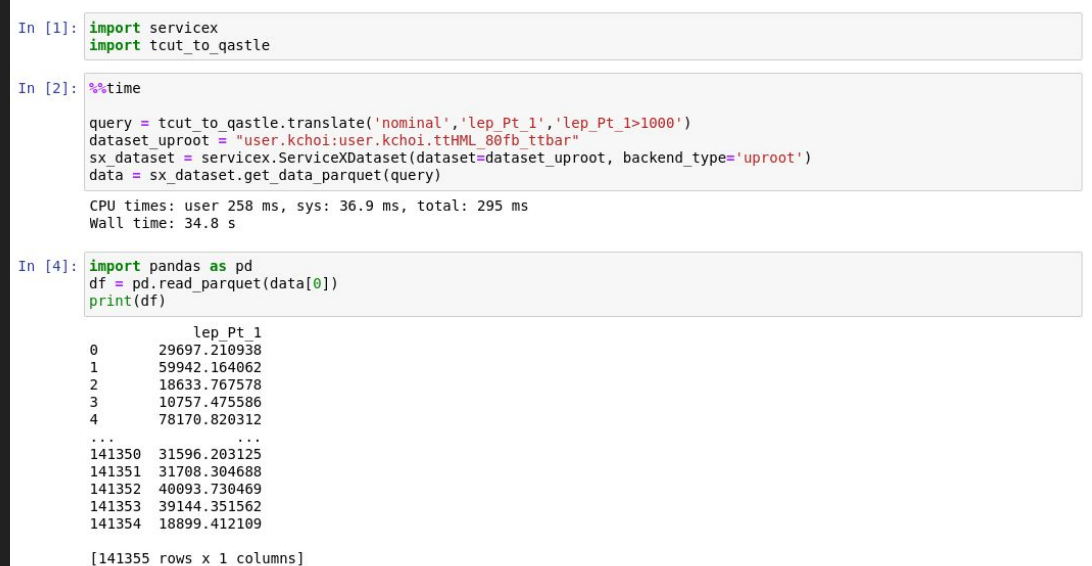

# Overview (query using TCut)

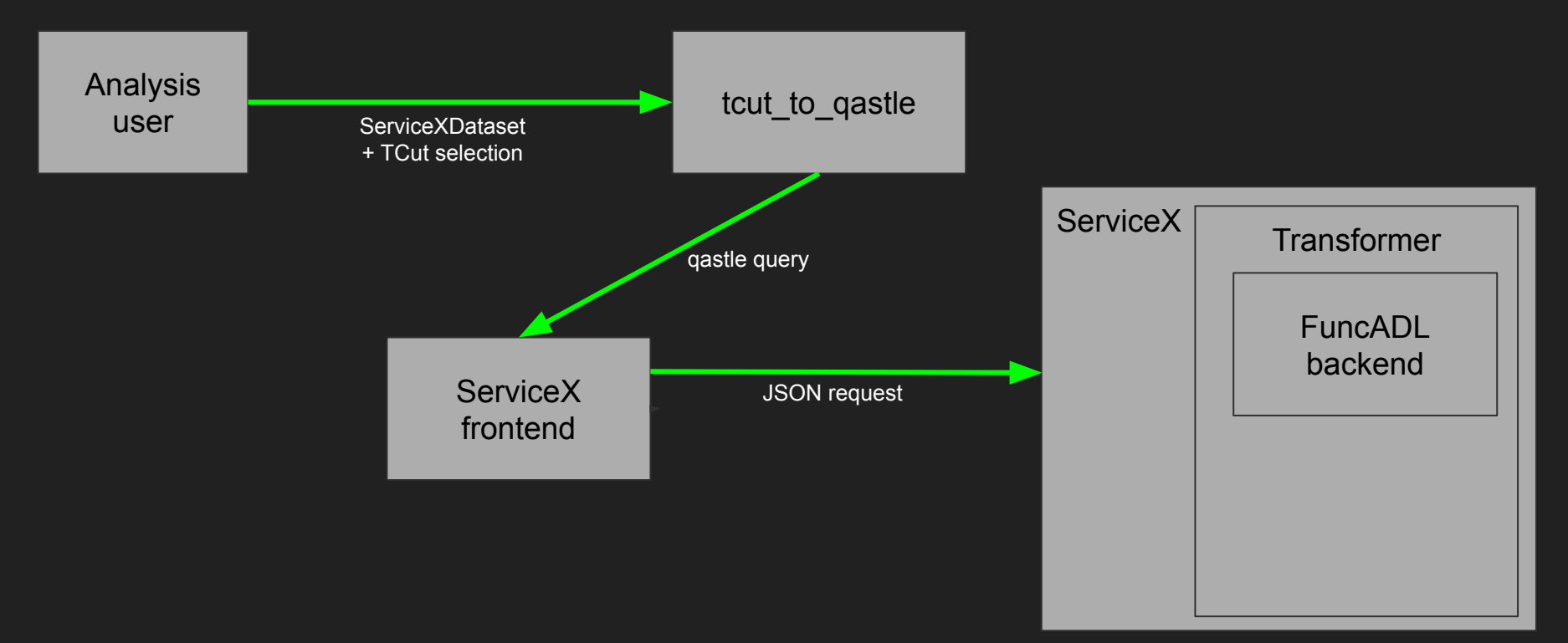

### Some final comments

- A few caveats:
	- func\_adl doesn't support Python 3.8 or 3.9 yet
	- Support for some features varies between xAOD and uproot FuncADL backends, plus some other subtle inconsistencies between the two
	- Debugging experience is far from ideal
		- For example, I'm still working out a "Gateway time-out" error from the earlier xAOD example
	- $\circ$  but work is ongoing to improve all of these...
- But ServiceX 1.0.0-rc.3 has brought huge improvements for usability:
	- Getting the uproot example working perfectly (delivering selected data from the grid) from scratch took mere minutes following the new Getting Started guide!